# Новые возможности определения координат

с использованием M2M-модулей компании Telit

**Алексей Рудневский** rudnevsky.a@atoma.spb.ru

#### **Введение**

Определение собственного местоположения мобильного устройства сегодня совсем не является экзотикой, как это было еще 10–15 лет назад, скорее отсутствие такой функции представляется чем-то необычным. При этом в большинстве случаев источником координат становится модуль спутниковой навигации (GNSS), работающий с одной или (что чаще) несколькими группировками космических аппаратов. Полноценно функционируют на сегодняшний день системы GPS, ГЛОНАСС, развиваются Galileo и Beidou.

При всех преимуществах GNSS, эти модули обладают и известными недостатками. Во-первых, данные устройства не действуют в глубине помещений, в тоннелях, подземных паркингах и других местах с ограниченной или полностью отсутствующей видимостью спутников (обсервацией). Во-вторых, слабозащищенной остается внешняя антенна модуля, которая для обеспечения необходимой обсервации должна находиться на хорошо заметном месте. В-третьих, высокая чувствительность современных GNSS-модулей делает их уязвимыми для различного рода электромагнитных помех — происходит перенасыщение входного малошумящего усилителя модуля и, как результат, потеря сигналов спутников. И наконец, несмотря на то, что практически все современные GNSS-модули способны работать в стандарте NMEA, расширенный функционал (в частности, режимы энергосбережения, A-GPS, частота выдачи навигационных данных и пр.) доступен только при использовании фирменных бинарных протоколов, зачастую достаточно сложных и зависящих от установленного в модуле чипсета. В рамках данной статьи рассмотрим некоторые

методы решения вышеперечисленных задач, предлагаемые компанией Telit.

#### **Dead reckoning**

К числу вариантов выхода из положения относится применение датчиков инерциальной навигации (dead reckoning) совместно с модулями GNSS. Такая гибридная схема позволяет навигационному модулю некоторое время (от одной до десятков минут) формировать валидные координаты при полном отсутствии сигналов спутниковых систем. Компания Telit предлагает свое решение — модуль SL869-DR [1]. Он построен на базе известного чипсета от ST Microelectronics ST8088, имеющего аппаратную поддержку интерфейсов UART, USB, I2 C и CAN, а также несколько дискретных входов. Благодаря этим аппаратным особенностям, а также специальному ПО модуля обеспечивается работа как со спутниками GPS и ГЛОНАСС, так и с инерциальными датчиками. Возможные режимы функционирования модуля SL869-DR с инерциальными датчиками показаны в таблице 1.

Как видно из таблицы 1, модуль может работать как с полностью автономными датчиками (MEMS), так и использовать CAN-шину для получения информации из бортовой сети автомобиля. В последнем случае цена решения снижается практически до стоимости одного GNSS-модуля.

Примерный дизайн схемы подсоединения инерциальных датчиков и CAN-интерфейса к модулю SL869 приведен на рис. 1. На рис. 2 показана схемотехника подключения модулей серии SL869 (SL869, SL869-DR, SL869-T, а также SL869 V2). Последний в списке — модуль SL869 V2 — не имеет USB-, CAN- и I2 C-интерфейсов и не поддерживает dead reckoning, поэтому соответствующие цепи не подключаются.

**Таблица 1.** Режимы работы модуля SL869-DR с инерциальными датчиками

| Конфигурация                    | Датчик угловой скорости                   | Датчик линейной<br>скорости       | Другие датчики                                  |
|---------------------------------|-------------------------------------------|-----------------------------------|-------------------------------------------------|
| Автономная                      | Датчик ускорения<br>(одно-или трехосевой) | Импульсы скорости<br>(дискретные) | Дискретный сигнал<br>направления (вперед/назад) |
| <b>Гироскоп на шине CAN</b>     | <b>Гироскоп на шине CAN</b>               | Датчик скорости<br>на шине CAN    | Датчик направления<br>на шине САН               |
| Датчики вращения колес<br>(DWP) | <b>CAN DWP</b>                            |                                   |                                                 |
| Смешанная                       | Датчик ускорения<br>(одно-или трехосевой) |                                   |                                                 |

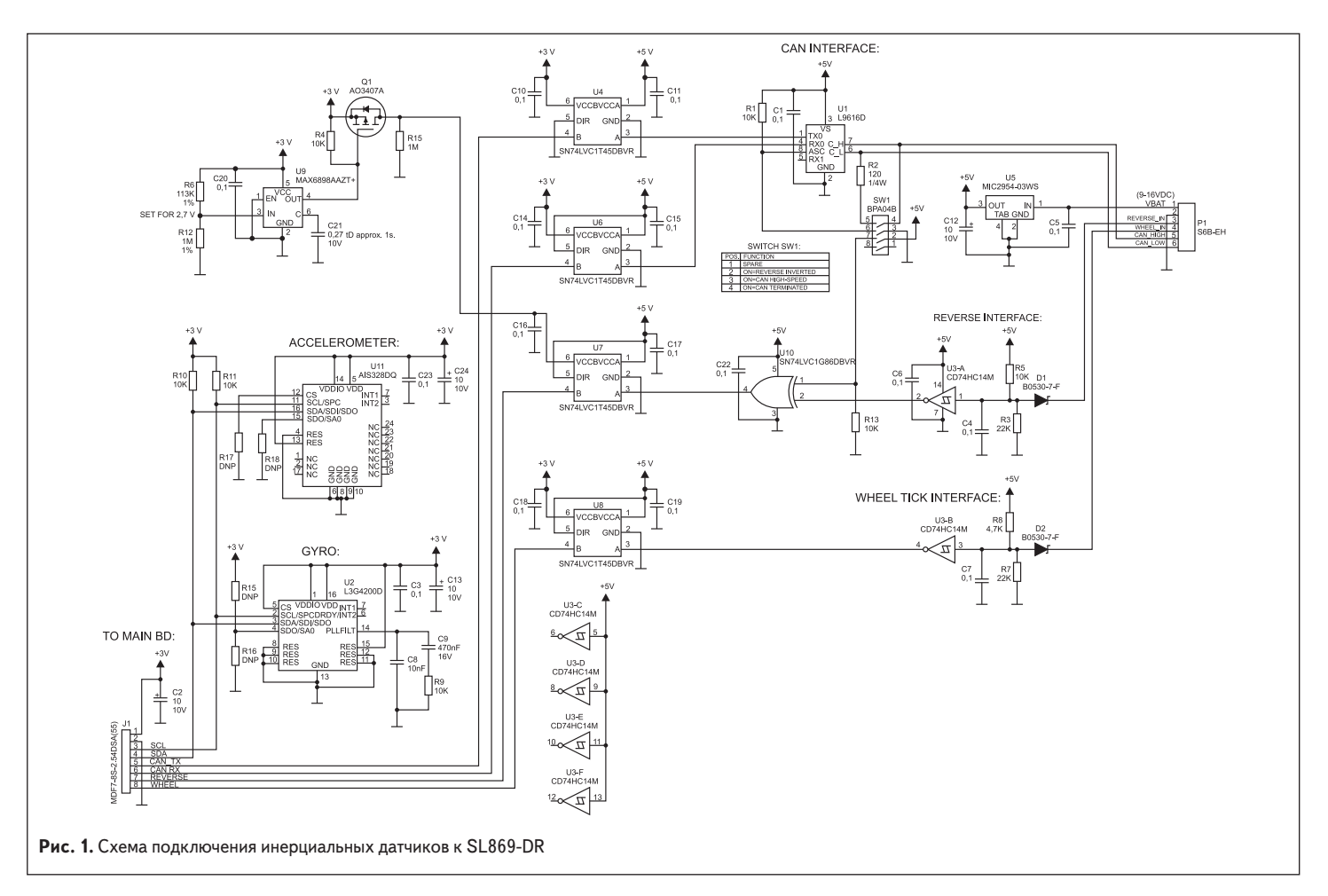

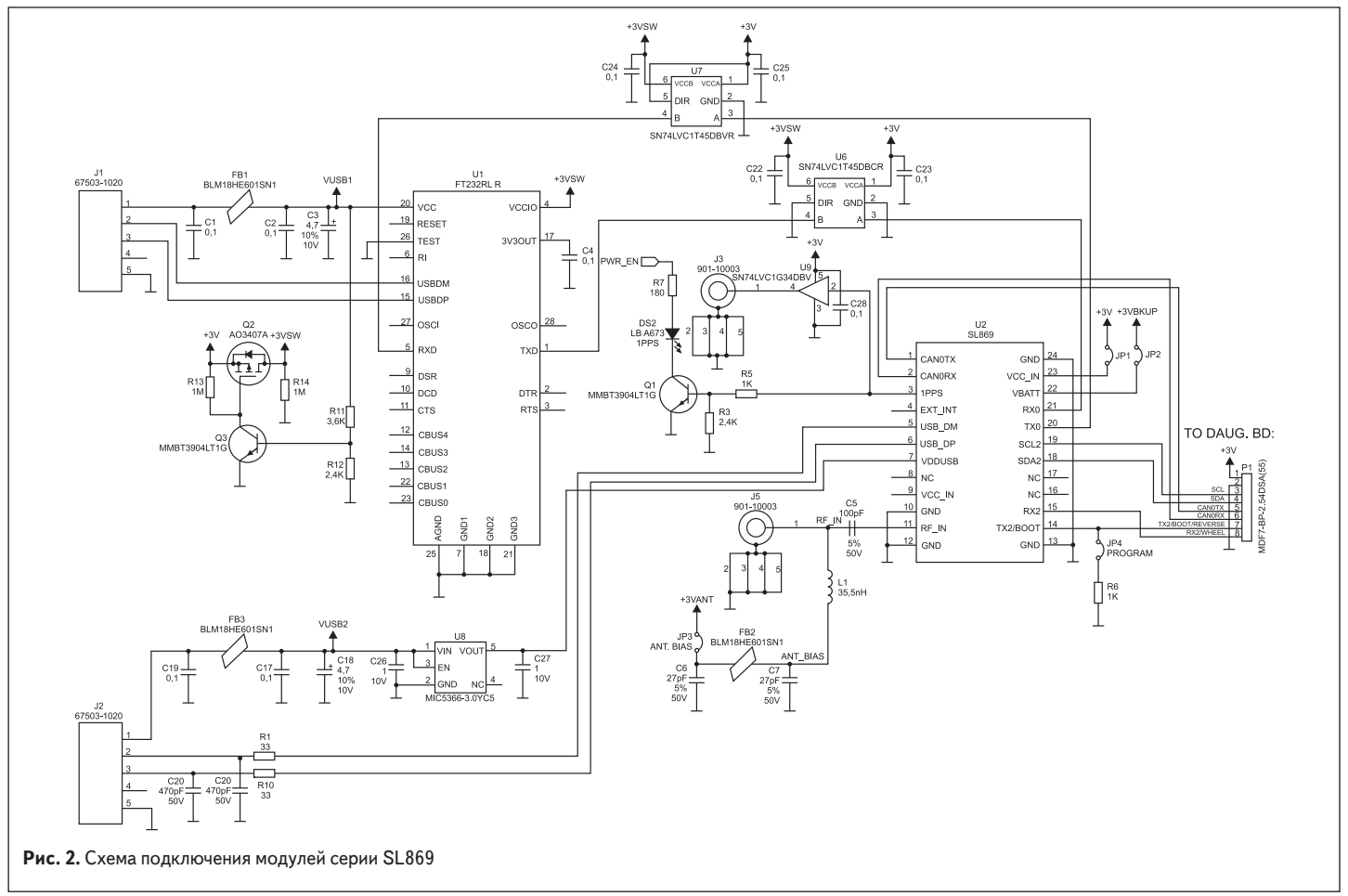

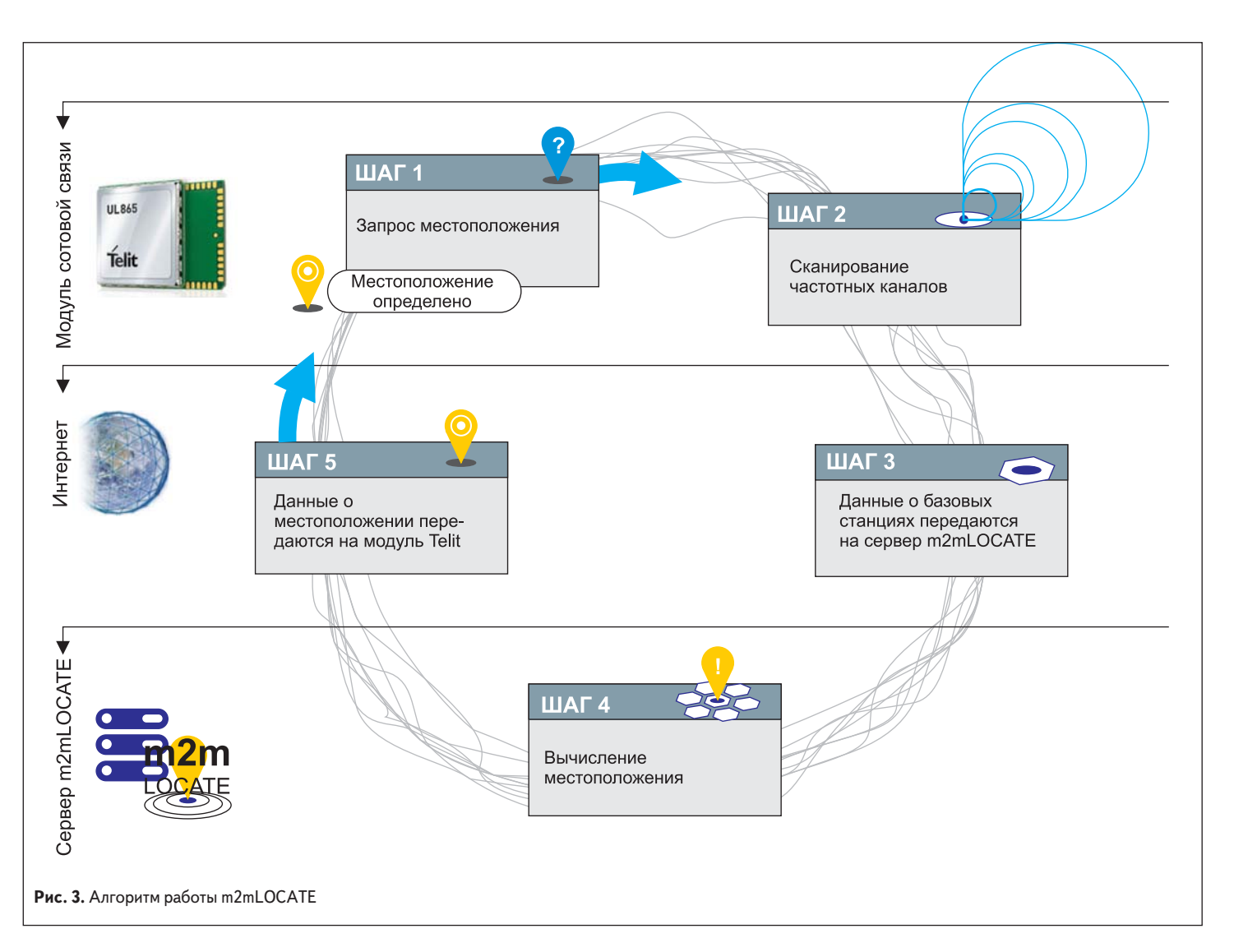

## **m2mLOCATE**

Еще одним способом повышения надежности определения координат является использование альтернативных методов, например получение информации о местоположении по базовым станциям GSM и 3G. Подробно методика описана в [2], здесь лишь упомянем, что все GSM-модули Telit могут собрать сведения о параметрах базовых станций всех операторов, в отличие от изделий других производителей, предоставляющих данные лишь о той сети, в которой в настоящее время зарегистрирована SIM-карта. Компания максимально упростила этот метод для пользователей своих GSM/3Gмодулей, создав технологию m2mLOCATE [3]. Алгоритм работы m2mLOCATE показан на рис. 3.

Для определения местоположения модулю достаточно подать одну AT-команду [4]. Далее все происходит автоматически: модуль самостоятельно сканирует частотные каналы, находит информацию о базовых станциях, устанавливает соединение с сервером Telit, передает на него полученные данные и в ответ принимает сообщение с текущими координатами. m2mLOCATE интегрирована во все модули компании, построенные на чипсете Intel, — начиная от бюджетного GL868-DUAL V3 и заканчивая высокоскоростным HE910-G. Точность местоопределения

достаточно высока — погрешность составляет около 50 м в пределах городской черты и несколько хуже в сельской местности. В рамках стандартного пакета услуг Telit бесплатно

предоставляет возможность сделать 1000 запросов местоположения в месяц на один модуль. Этого, как правило, достаточно для резервного канала. Если же требуется

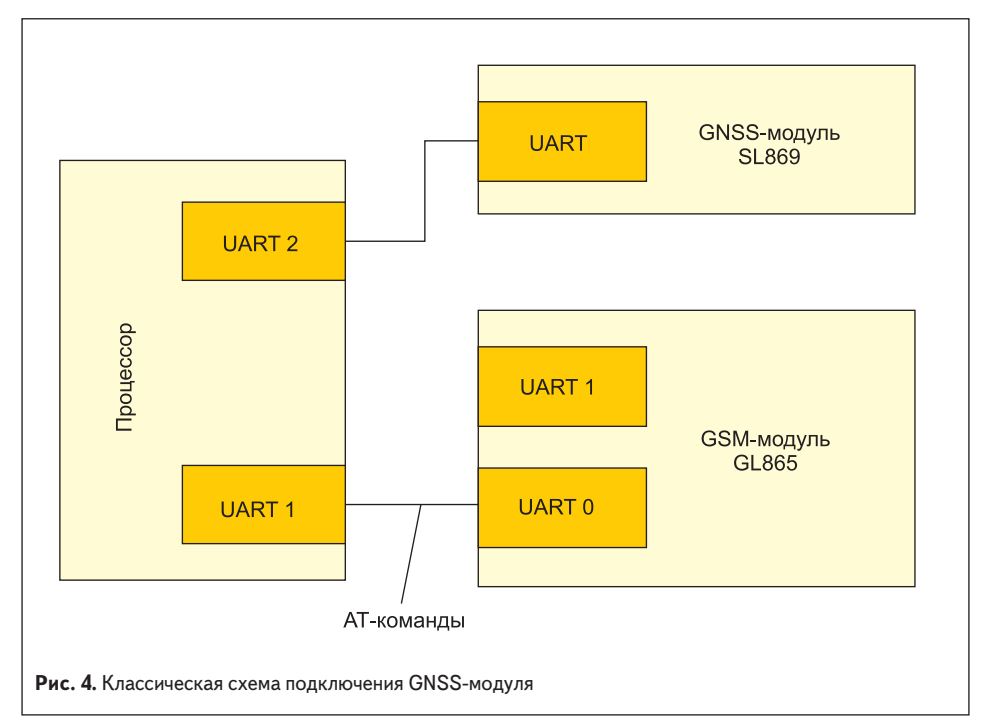

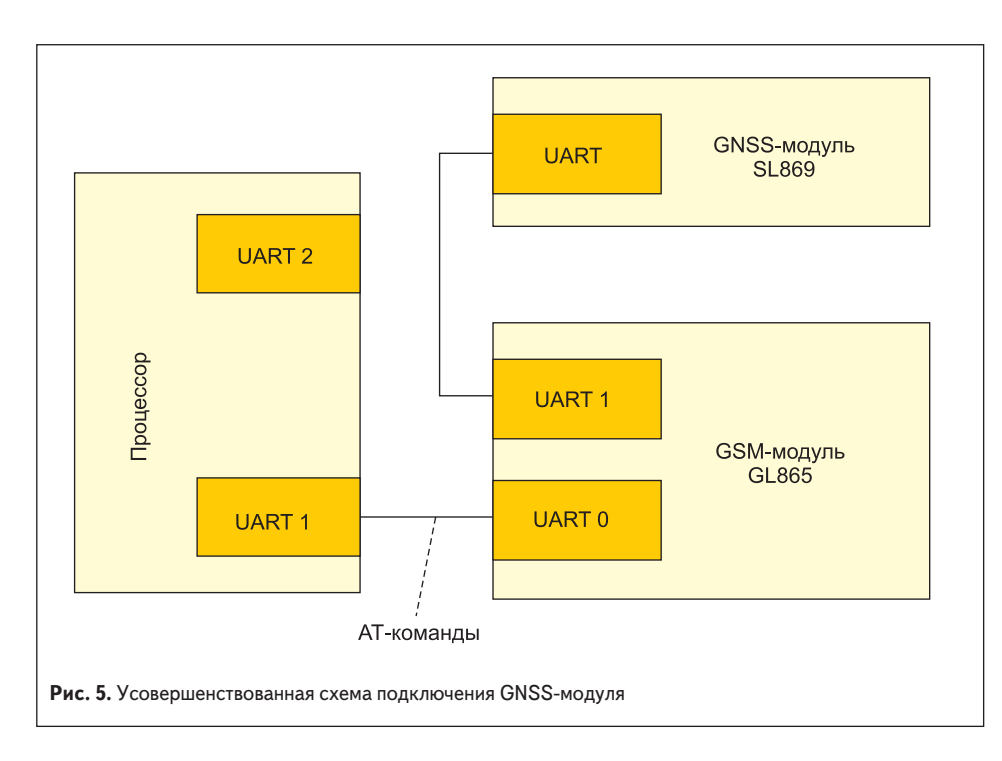

обеспечить большее количество запросов, предусмотрено заключение дополнительного соглашения с производителем.

## Совместная работа GSM/GPRS-и GNSS-модулей

Стараясь упростить жизнь разработчикам, Telit также внедрил возможность получать информацию и управлять GNSS-модулем непосредственно с модуля GSM. Это позволяет в бюджетных проектах сэкономить на ресурсах центрального процессора, поскольку освобождается один последовательный порт, а также пропадает необходимость в анализе NMEA-протокола и/или бинарных фирменных протоколов GNSS-модулей, что необходимо для реализации загрузки эфемерид, управления режимами энергосбережения и других расширенных функций.

Стандартная схема соединений между процессором, GNSS- и GSM-модулями представлена на рис. 4. Процессор через свой UART1 управляет передачей данных GSM-модулем, а через UART2 — получением навигационных данных. UART1 GSM-модуля может использоваться для трассировки при поиске ошибок (при этом потребуется подключить его к компьютеру) либо для дополнительного канала управления (но для этого нужен будет третий UART процессора, не показанный на рис. 4).

В альтернативном же варианте, предлагаемом Telit, UART GNSS-модуля напрямую соединяется с UART1 GSM-модема (рис. 5). UART2 процессора при этом освобождается и может быть применен для других нужд приложения. Встроенная программа GSM-модуля позволяет как управлять режимами работы GNSS, так и распознавать полученные с навигационного модуля сведения. В таблице 2 показаны основные команды для работы в таком режиме и дано их краткое описание [5].

Как вилно из таблицы 2, GSM-молули Telit способны управлять включением/выключением

модулей GNSS, загрузкой эфемерид, декодированием NMEA и режимами энергосбережения, чего, как правило, вполне достаточно для большинства приложений. В настоящее время производителем реализована поддержка GNSSмодулей на базе чипсетов SiRF (в частности, SE868) и ST8088 (серия SL869). Эти команды могут использоваться и для управления совмещенными 3G/GNSS-модулями (из линейки хЕ910). Ведется работа по поддержке новейших модулей Telit на чипсете MT3333 (SL869 V2 и SL871).

Отдельно следует отметить прозрачный режим. Дело в том, что сама идея управлять GNSS-модулем AT-командами не нова и уже осуществлена некоторыми изготовителями М2М-модулей. Однако другие производители

AT\$HT

 $T = 6$   $n<sub>1</sub>$ 

| Команда                  | Описание                                                                            |  |
|--------------------------|-------------------------------------------------------------------------------------|--|
| <b>ATSGPSP</b>           | Включение/выключение GNSS-модуля                                                    |  |
| <b>ATSGPSR</b>           | Выполнение заводского сброса, холодного, теплого или горячего старта                |  |
| <b>ATSGPSD</b>           | Выбор типа модуля GNSS                                                              |  |
| <b>ATSGPSSW</b>          | Запрос версии прошивки GNSS                                                         |  |
| <b>ATSGPSAT</b>          | Выбор типа GNSS-антенны (активная или пассивная)                                    |  |
| <b>AT\$GPSNMUN</b>       | Выбор типов NMEA-сообщений, которые будут передаваться в АТ-интерфейс без обработки |  |
| <b>ATSGPSACP</b>         | Получить данные о местоположении                                                    |  |
| <b>ATSGPSCON</b>         | Прямой доступ к GNSS-модулю (прозрачный режим)                                      |  |
| <b>ATSGPSPS</b>          | Управление режимами энергосбережения                                                |  |
| <b>ATSGPSWK</b>          | Выход из режима энергосбережения                                                    |  |
| <b>ATSGPSSAV</b>         | Сохранить конфигурацию GNSS                                                         |  |
| <b>AT\$FTPGETIFIX</b>    | Загрузить эфемериды с FTP-сервера в модуль (SiRF)                                   |  |
| <b>ATSHTTPGETIFIX</b>    | Загрузить эфемериды с HTTP-сервера в модуль (SiRF)                                  |  |
| <b>\T\$HTTPGETSTSEED</b> | Загрузить и декодировать эфемериды с HTTP-сервера (ST)                              |  |
| <b>AT\$INJECTSTSEED</b>  | Загрузить декодированные эфемериды в модуль (ST)                                    |  |
| <b>ATSGPSGPIO</b>        | Конфигурирование входов/выходов модуля GSM, управляющего навигационным модулем      |  |
| <b>ATSGPSSERSPEED</b>    | Залать скорость порта лля перелачи GNSS-ланных                                      |  |

позволяют управлять только GNSS-модулями из ограниченного списка, что заставляет потребителя применять лишь конкретные компоненты для своих изделий. Если же модуль GNSS не входит в этот список, использовать его в такой связке весьма затруднительно (если вообще возможно). И вот здесь приходит на помощь команда AT\$GPSCON, посредством которой транслируются все отклики GNSS в АТ-порт и, наоборот, подаются произвольные команды в АТ-порт, впоследствии переданные навигационному модулю. Такое уникальное решение предоставляет возможность использовать в связке с GSM-модулями любые другие устройства, работающие по последовательному интерфейсу.

## Заключение

Компания Telit, давно зарекомендовавшая себя на рынке М2М-решений, постоянно отслеживает потребности потребителей и предлагает новые изделия, позволяющие создавать высокотехнологичные современные устройства, применяющиеся практически во всех областях деятельности человека. Европейская система качества и доступная документация в сочетании с приемлемыми ценами на аппаратные М2М-решения и набором дополнительных услуг обеспечивает конкурентоспособность конечных продуктов.

### Литература

- 1. Telit SL869 DR Hardware User Guide. 1VV0301118 Rev.0 - 2013-12-20
- 2. Рудневский А. Определение местоположения по базовым станциям в сетях GSM // Беспроводные технологии. 2010. № 3.
- 3. Telit m2mLOCATE datasheet.
- 4. Канкулов К. Ультракомпактный GSM/GPRSмодуль GE866 // Беспроводные технологии. 2013. № 3.
- 5. Telit AT Commands Reference Guide. 80000ST10025a Rev. 20 - 2014-05-05.